# **Evidência de Testes**

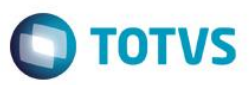

# **Evidência de Testes**

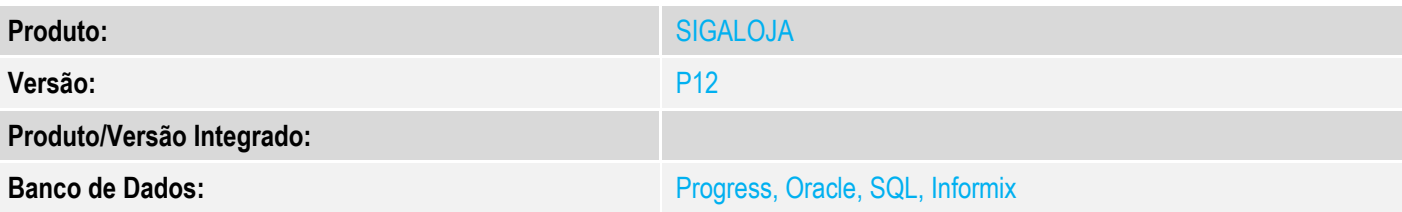

## **1. Evidência e sequência do passo a passo**

## **Teste Unitário (Codificação)**

[Informar uma breve descrição dos testes realizados. O Print Screen de telas é opcional]

### 1 - Altere o parametro MV\_NATCART, preencha-o sem as aspas

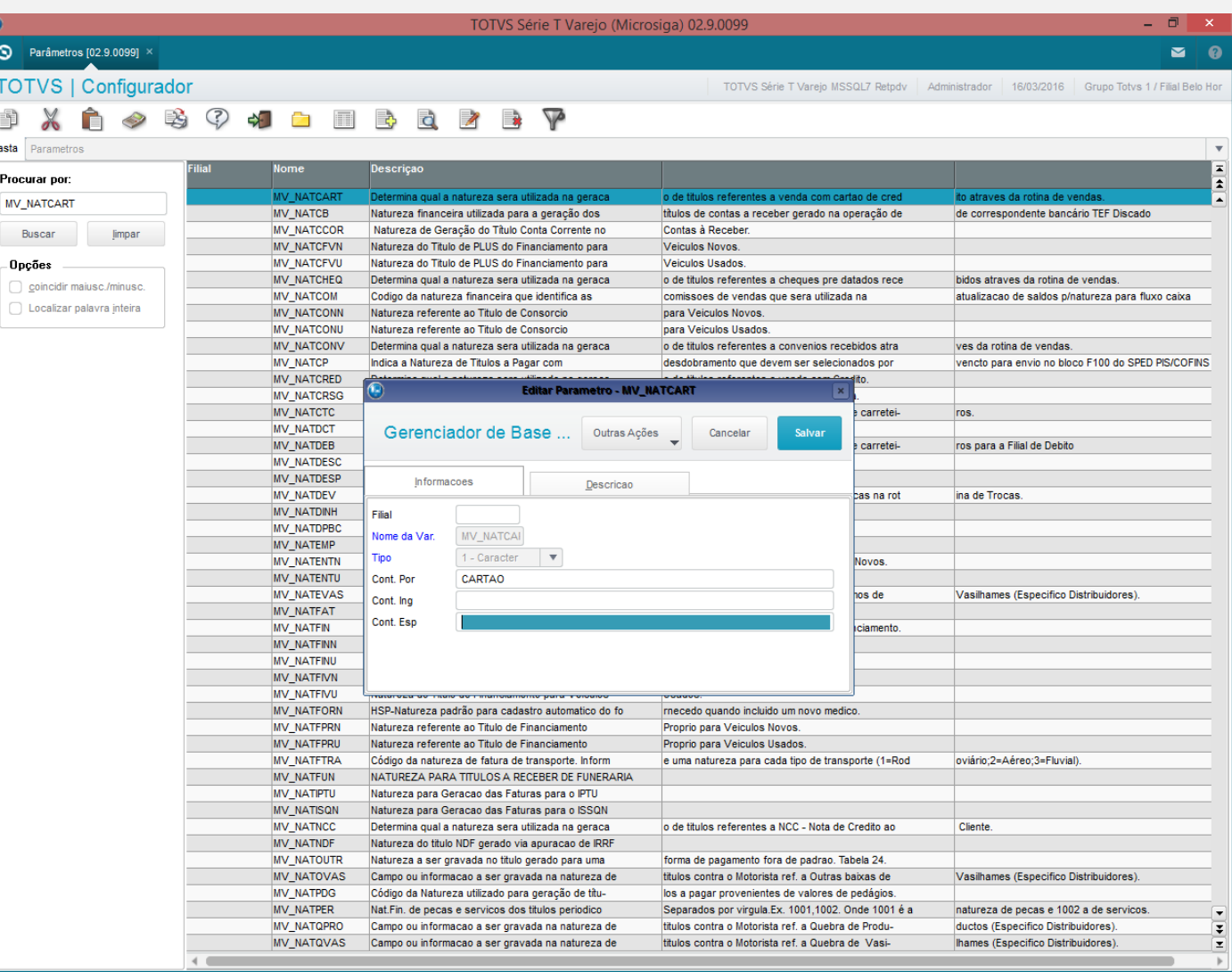

 $\epsilon$ 

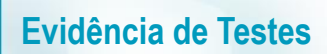

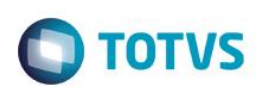

### 2 - Efetue uma venda em cartão

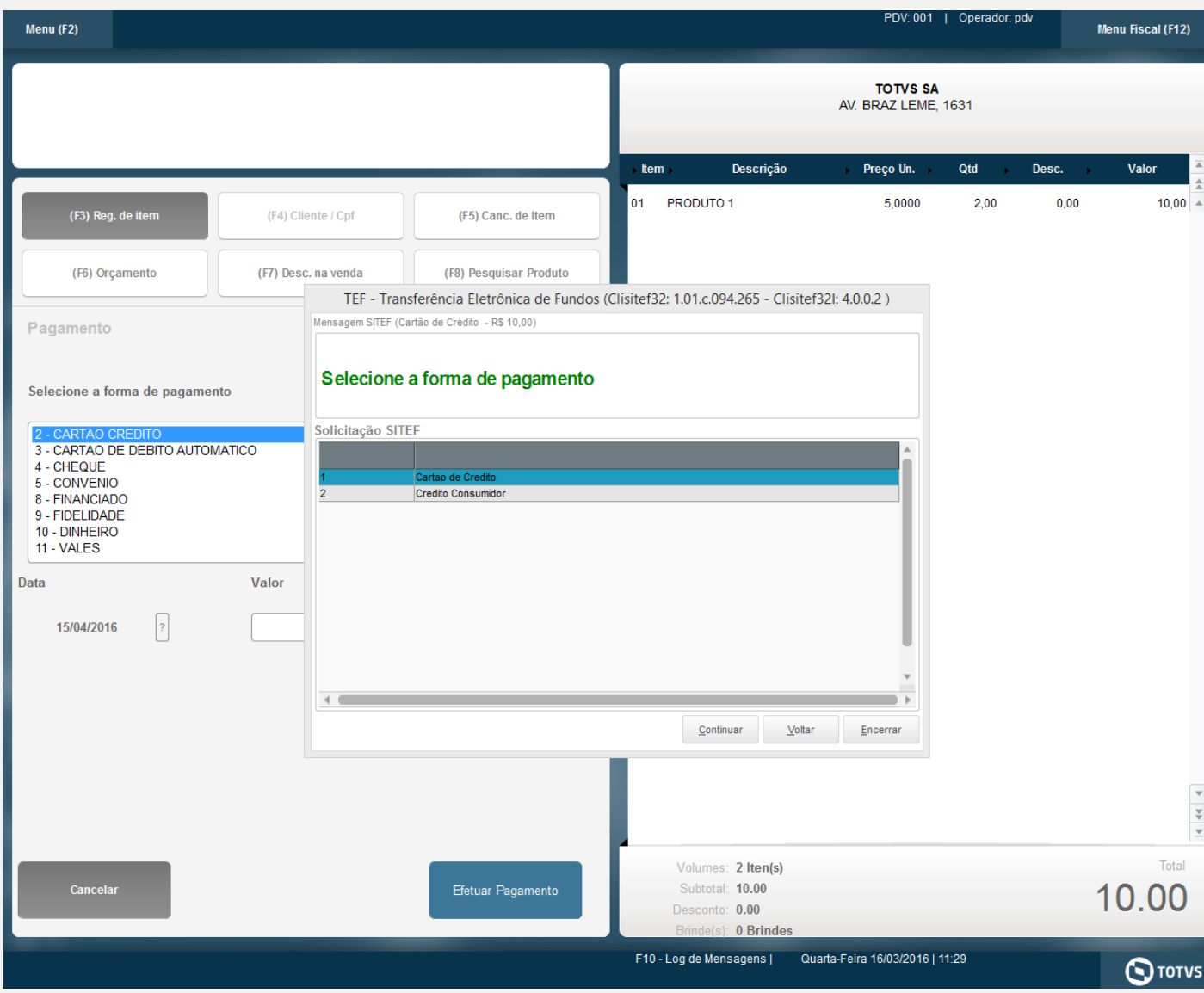

# **Evidência de Testes**

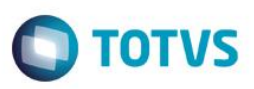

TEF - Transferência Eletrônica de Fundos (Clisitef32: 1.01.c.094.265 - Clisitef32I: 4.0.0.2)

Mensagem SITEF (Cartão de Crédito - R\$ 10,00)

# Selecione a forma de pagamento

# Solicitação SITEF

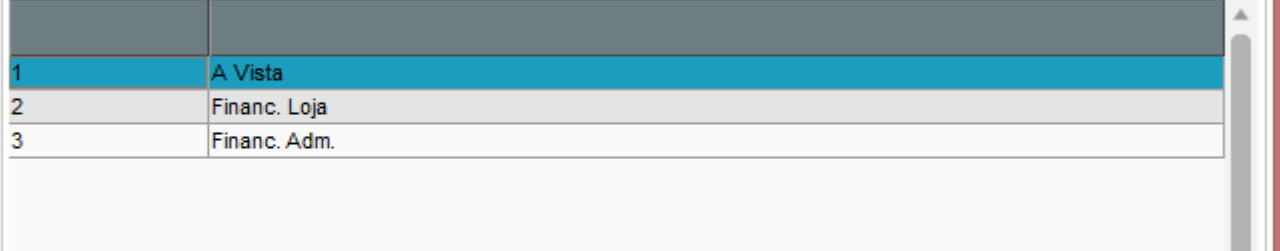

Continuar

 $Voltar$ </u>

 $Encerrar$ </u>

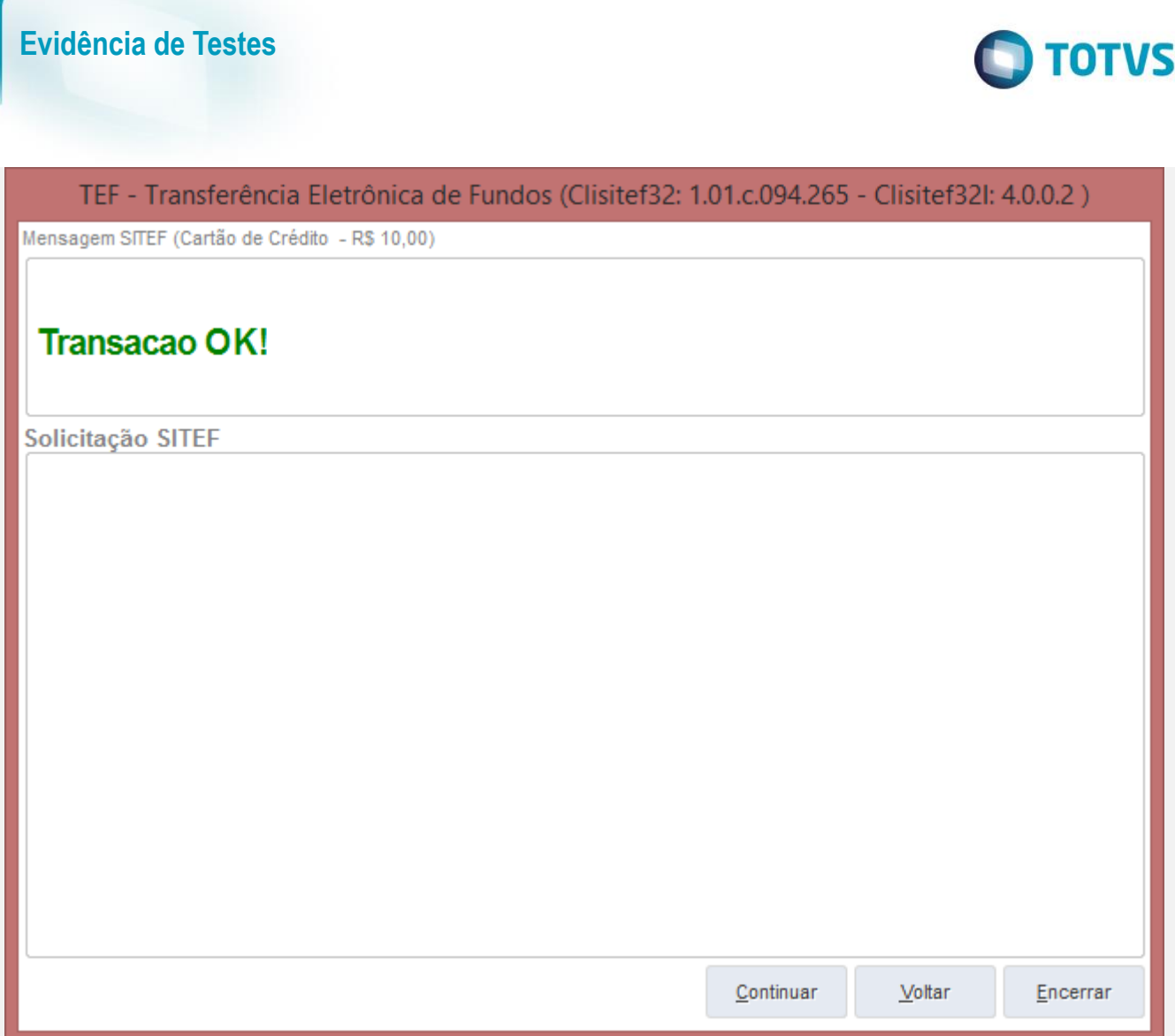

3 - Ao subir a venda e ser finalizada pelo Job de Gravação GRVBATCH, verifique que a gravação é finalizada

## **Evidência de Testes**

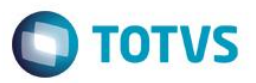

cEstacao = 001<br>lFiscal = .F.<br>cUsuario =  $\frac{2}{3}$ 2)  $\frac{25}{200}$   $\frac{1}{200}$   $\frac{1}{200}$  4)

### **Teste Integrado (Equipe de Testes)**

[Descrever a sequência dos testes realizados em detalhes e os resultados atingidos. O Print Screen de telas é opcional]

### **Teste Automatizado (Central de Automação)** *[Opcional]*

[Informar as suítes executadas e descrever os resultados atingidos]

### **Dicionário de Dados (Codificação)** *[Opcional]*

[O objetivo é incluir o print-screen da tela do dicionário de dados atualizado quando necessário.]

## **2. Outras Evidências** *[Opcional]*

෧

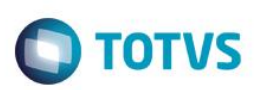

O objetivo é indicar para a equipe de Testes que a informação criada deve ser validada, como por exemplo, publicação de ponto de entrada, etc.